# **Untersuchung von Röntgenspektren – das Moseley-Gesetz**

Ein Beitrag von Matthias Borchardt

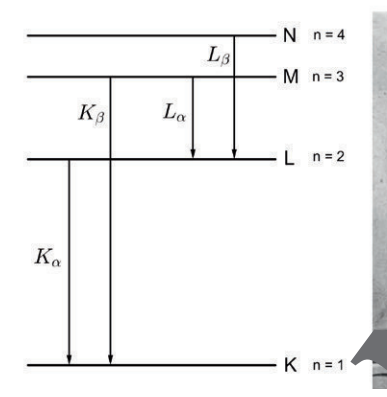

Ist das Bohrsche Atommodell geeignet, um die charakteristischen Linien im Spektrum einer Röntgenröhre zu berechnen? Lese und weitere Fragen stellen sich im Physikunterricht der Oberstufe, auf dem man das Bohrsche Atommodell für das Wasserstoffatom behandelt hat. M<sup>i</sup> den Materialien die es Beitrags führen Sie die Lernenden Schritt für Schritt zum Moseley-Gesetz und zur den ihnen, in welchem Rahmen dieses praktisch anwendbar ist und brauch bree Ergebnisse liefert. Dabei wiederholen Sie zunächst Grundlagen und **lassen die Schülerinnen und Schüler** Übungsaufgaben bearbeiten. Am Ende der Einheit steht ein Hausau gabe zur Festigung des Erlernten bereit. **Common Schiff and Commons and Commons and Commons and Commons (Commons and Commons and Commons and Commons and Commons and Commons and Commons and Commons and Commons and Commons and Commons and Commons and Commons and Co** 

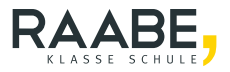

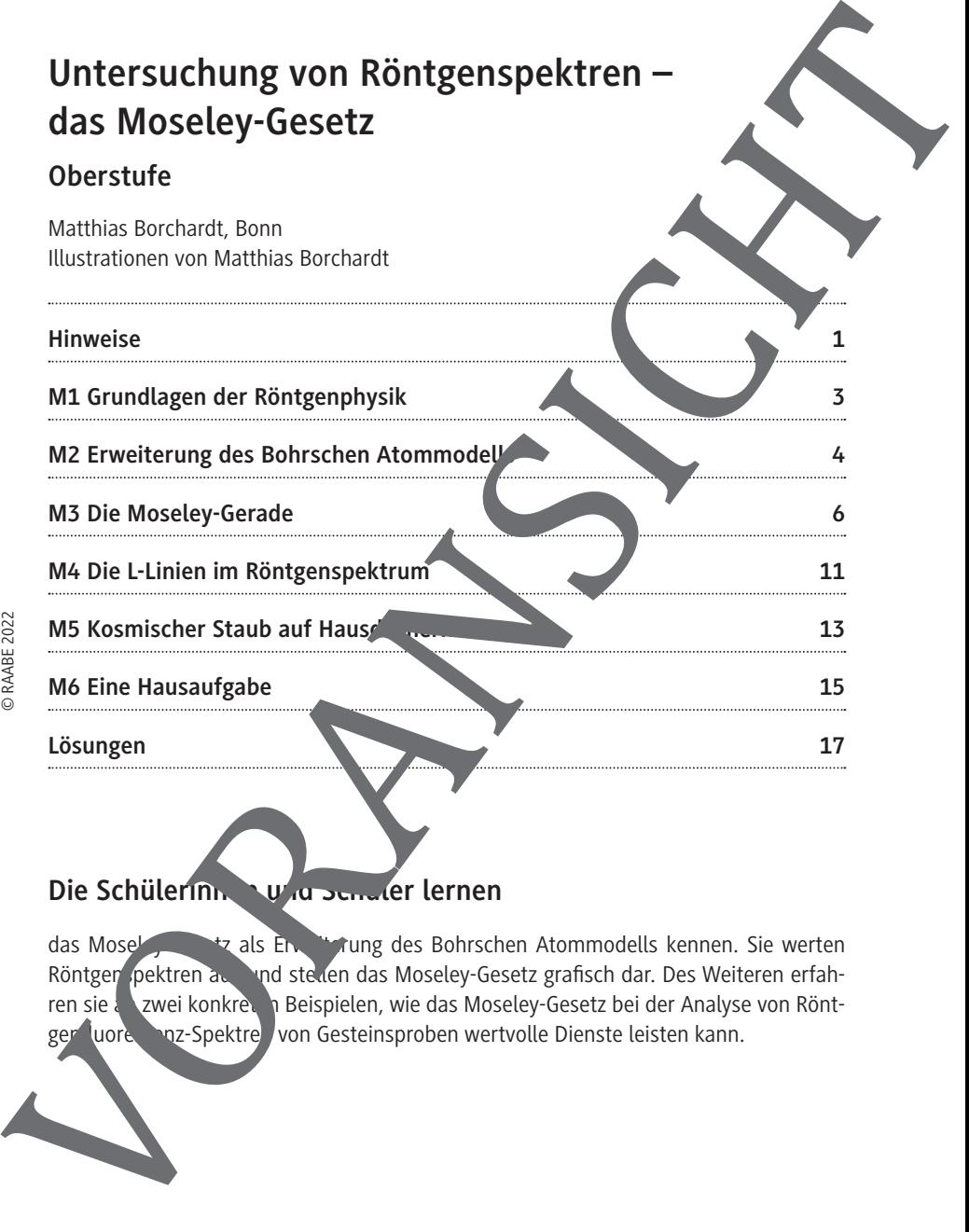

### Die Schülerinnen und Schuler lernen

das Moseley-Gesetz als Erweiterung des Bohrschen Atommodells kennen. Sie werten Röntgen pektren aus und stellen das Moseley-Gesetz grafisch dar. Des Weiteren erfahren sie an zwei konkreten Beispielen, wie das Moseley-Gesetz bei der Analyse von Rönt-<br>gerei uoren anz-Spektren von Gesteinsproben wertvolle Dienste leisten kann.

## **Überblick:**

Legende der Abkürzungen: **AB** Arbeitsblatt **LEK** Lernerfolgskontrolle **DA** Datenauswertung

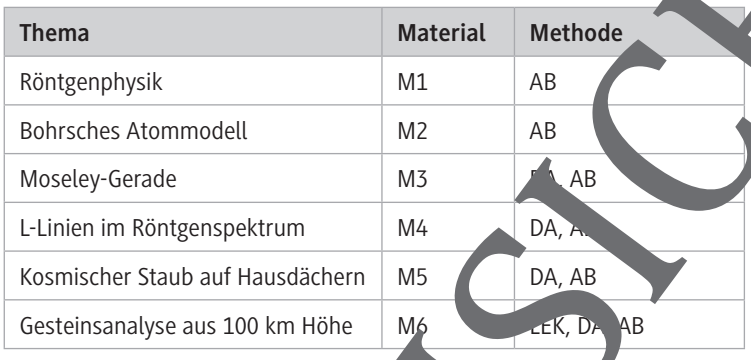

## **Kompetenzprofil:**

Inhalt: Grundlagen der Röntgenphysik (Wiederholung), Erweiterung des Bohrschen Atommodells, de Moseley-Gesetz als Formel und in graphischer Pristellung, Aufwertung von EDX- und RFA-Spektren<br>Taschenreck er, Zuden aufkulation, Internet **Medien:** Taschenrechner, Tabellenkalkulation, Internet Kompetenzen: Erklären von Yanomenen unter Nutzung bekannter physikalischer le und Theorien (S1), physikalisches Modellieren von Phänomenen, auch mit "ifte mathematischer Darstellungen und digitaler Werkzeuge, wobei theoretische Überlegungen und experimentelle entnisse aufeinander bezogen werden (E4), Entnehmen relevanter Informationen unter Berücksichtigung eigenen Vorwissens us Beobachtungen, Darstellungen und Texten und Wiedergeben in p. sender Struktur und angemessener Fachsprache (K3) Oberbück:<br>
Legende der Abdizzungen:<br>
AB Arbeitsbatt LEK Lernerfolgskontrolle<br>
DA Datenauswertung<br>
Reinfaches Atommodell<br>
Moseley-Gerade<br>
LeLinian im Röntgenspektrum<br>
Kosmischer Staub auf Hausdächern<br>
Kosmischer Staub auf H

#### **Erklärung zu den Symbolen**

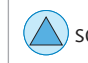

## **Grundlagen der Röntgenphysik**

- 1. Erklären Sie anhand einer Skizze den Aufbau einer Röntgenröhre sowilderen Erzeugung von Röntgenstrahlung.
- 2. Eine übliche Methode, um ein Röntgenspektrum aufzunehmen, ist die sogenannte **Drehkristallmethode**. Erklären Sie die Funktionsweise dieses Verfahrens. Fertigen Sie dazu eine aussagekräftige Skizze an.
- 3. Im Zusammenhang mit Röntgenspektren werden oft drei Begriffe genann
	- **Bremsspektrum**
	- **kurzwellige Grenze**
	- **charakteristische Linien**

Erläutern Sie diese drei Begriffe. Gehen Sie dabei insbesonder auf die Entstehung der charakteristischen Linien ein. Binden Sie dazu an geeignete Stelle die unteren beiden Abbildungen in Ihre Ausführungen ein.

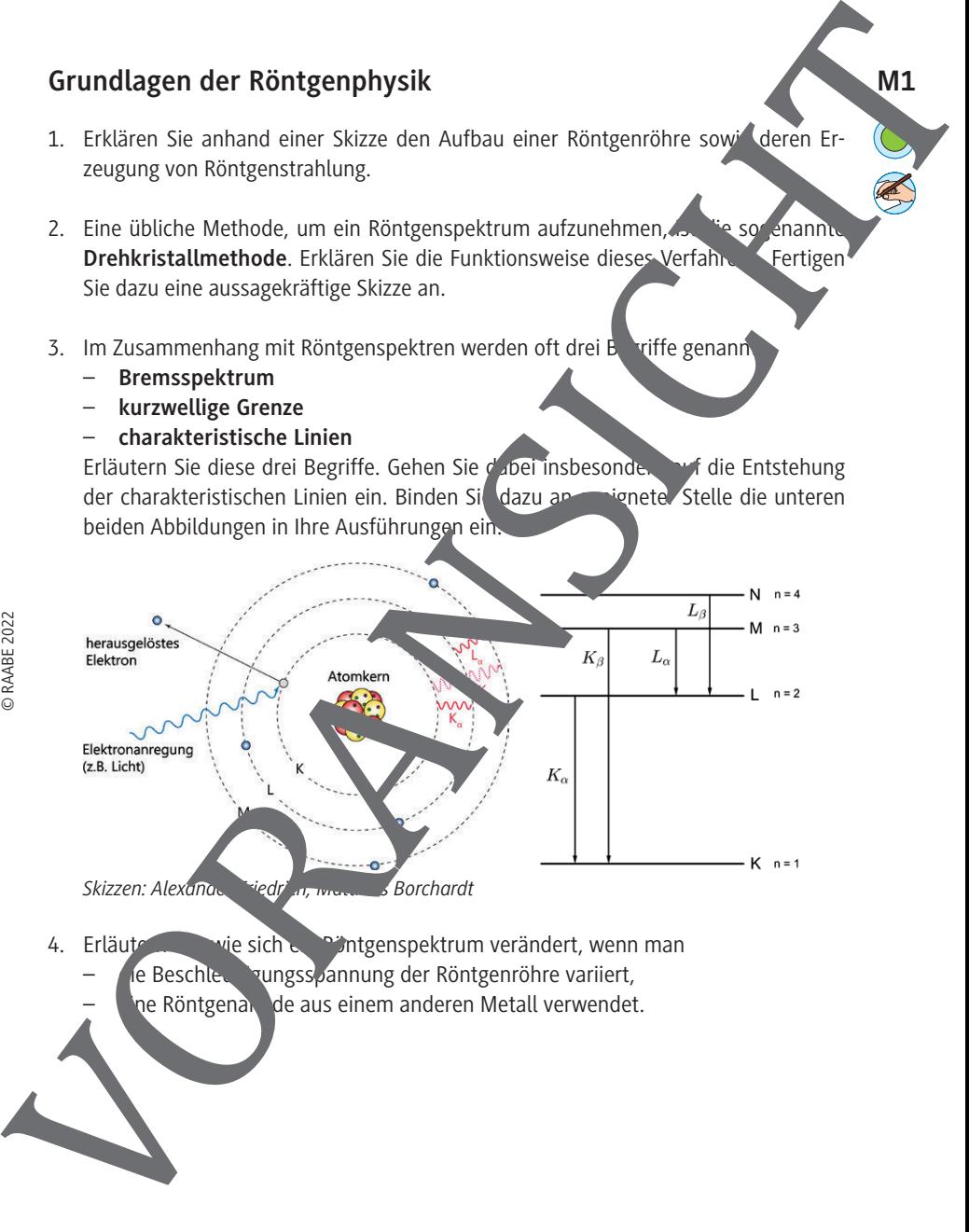

- 4. Erläutern Sich ein Röntgenspektrum verändert, wenn man
	- le Beschleunigungsspannung der Röntgenröhre variiert,
	- ne Röntgenan de aus einem anderen Metall verwendet.

RAABE UNTERRICHTS-MATERIALIEN Physik

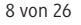

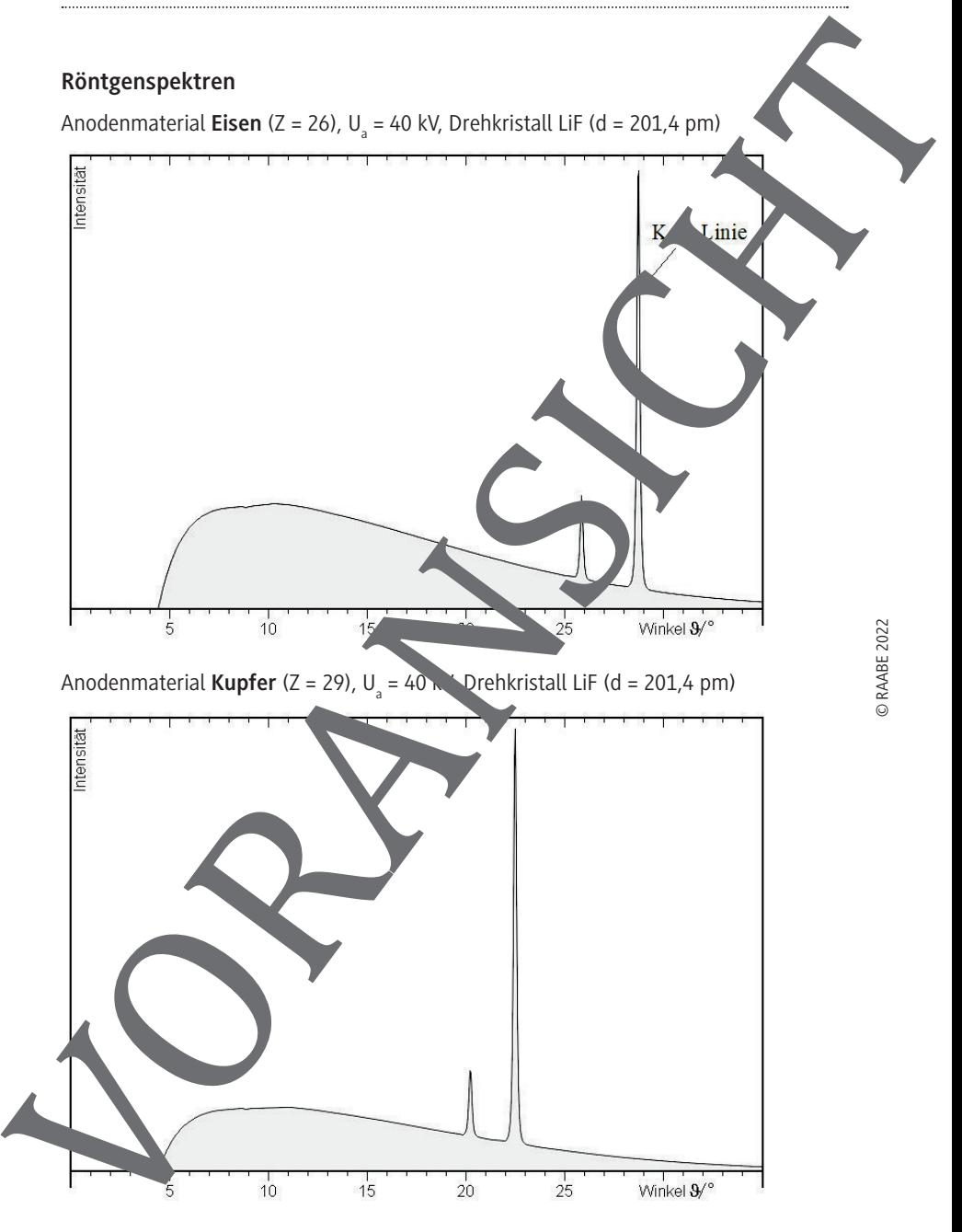

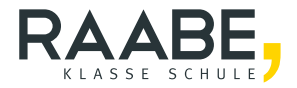

# **Sie wollen mehr für Ihr Fach?**  Bekommen Sie: Ganz einfach zum Download **im RAABE Webshop.**

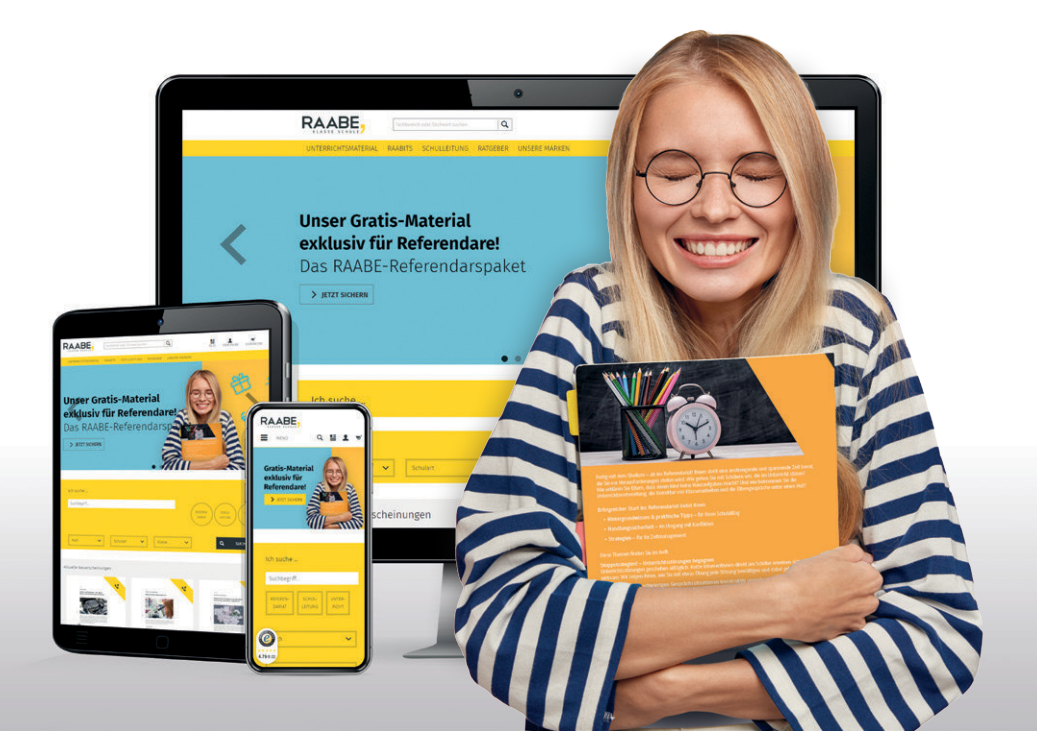

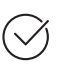

**Über 5.000 Unterrichtseinheiten** sofort zum Download verfügbar

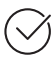

**Webinare und Videos**  für Ihre fachliche und persönliche Weiterbildung

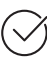

**Attraktive Vergünstigungen** für Referendar:innen mit bis zu 15% Rabatt

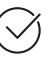

**Käuferschutz** mit Trusted Shops

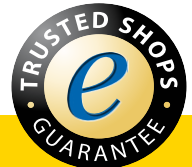

# Jetzt entdecken: **[www.raabe.de](http://www.raabe.de)**